Bitget交易所简介

Bitget是诞生于新加坡的加密货币交易所和数字资产交易平台,成立于2018年。 在创立之初,就打造以用户为中心的产品,只为让每个人都可以公平地融入区块链 驱动的未来。

通过多年的发展,Bitget成为全球领先的加密资产跟单交易平台,服务范围辐射了 全球100多个国家或地区,有超过800万人都在使用Bitget交易所。

 随着时间的推移Bitget的发展也愈发完善,在2022年陆续新增理财、半价买币、 投票上币、合约策略交易以及为\$BGB增加更多赋能,是适合各面向投资人使用的一 站式加密货币交易所。

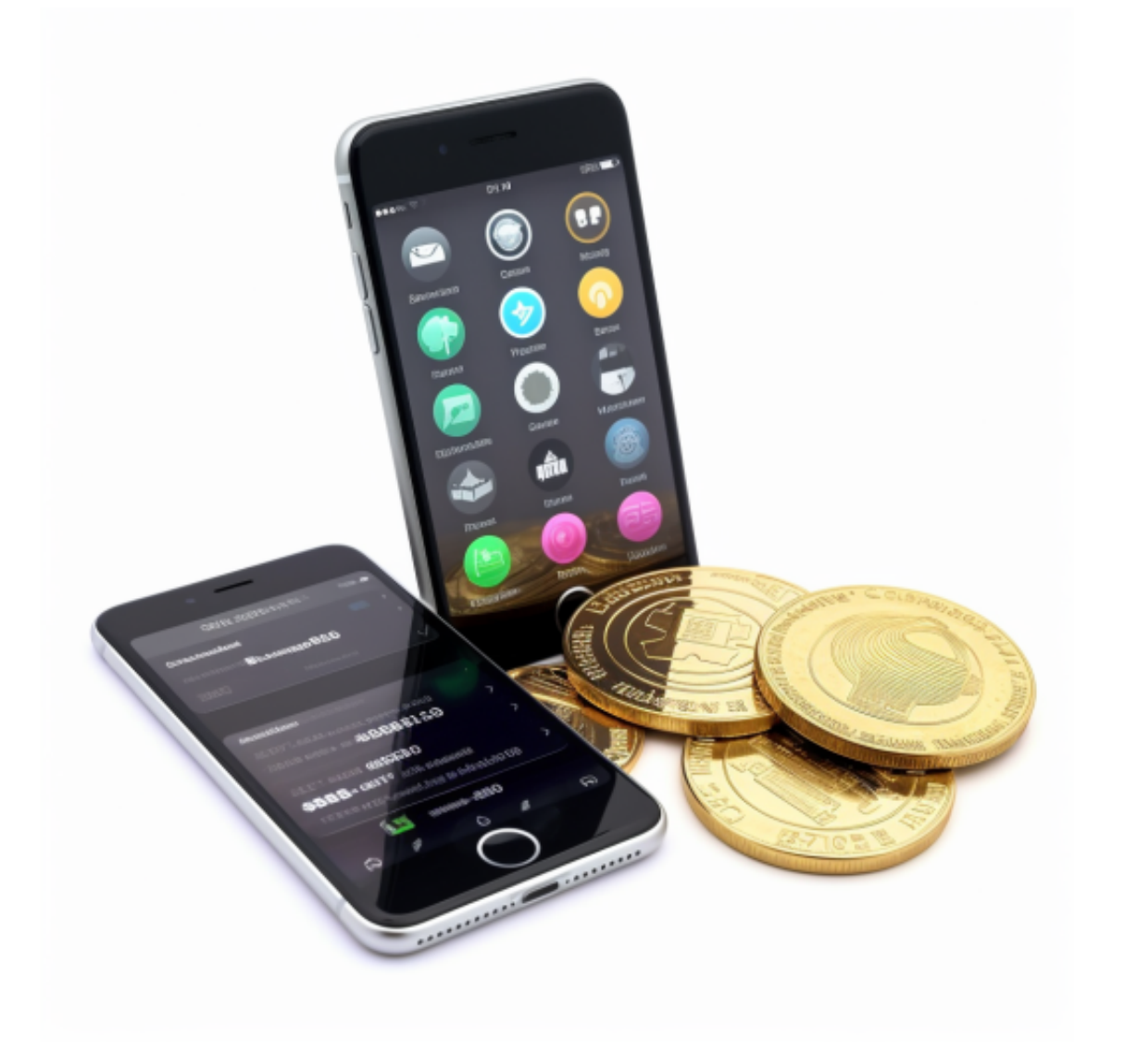

## **智行理财网** Bitget交易平台下载 Bitget交易所背景及简介

 Bitget于2020年在韩国、日本组建了团队,并在同年底达到了成交量突破一亿美 金的亮眼成绩。

 更于2021年5月, 开始组建德国、俄罗斯、土耳其、拉丁美洲、非洲团队等,直至 现在Bitget全球化触角已经攀升至四十多个个国家和地区,全球员工更是超过300 多位。

包括台湾、日本在内的很多财经媒体和加密货币博客网站都有介绍Bitget,因此笔 者不认为Bitget是诈骗平台。

Bitget交易平台下载

下载Bitget APP: 在手机应用商店搜索"Bitget",或者在Bitget官网上下载APP 。点击下载后,等待下载完成。下载完成后,点击"打开"进入APP。

 安装Bitget APP:打开下载完成的Bitget APP。点击"安装"按钮,等待安装完 成。安装完成后,点击"打开"按钮进入APP。

 注册Bitget账号:打开Bitget APP,点击"注册"按钮。填写注册信息,包括手 机号码、验证码、登录密码等。点击"注册"按钮,完成注册。

登录Bitget账号:打开Bitget

APP,输入注册时填写的手机号码和密码。点击"登录"按钮,进入Bitget账号。

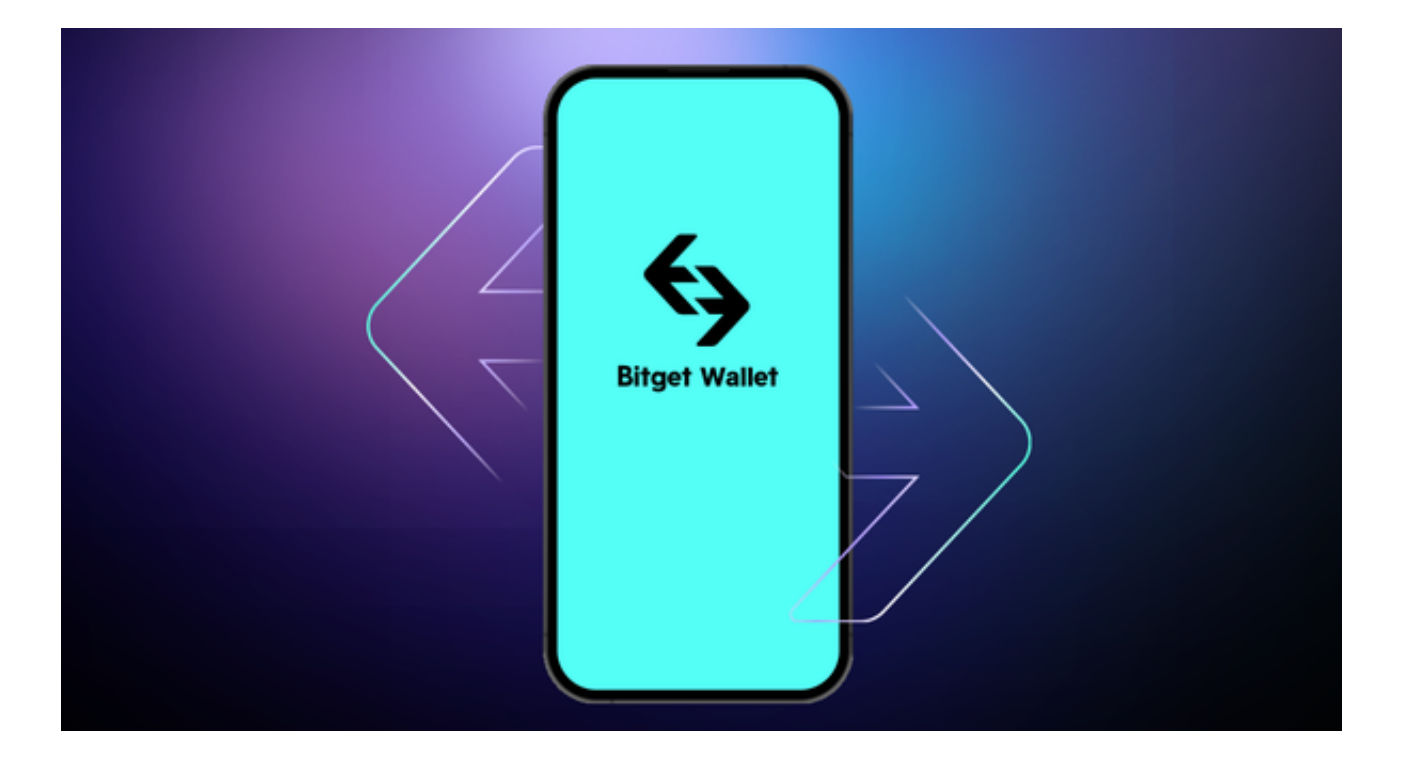

 使用Bitget APP:登录Bitget账号后,可以进行数字货币的交易、充值、提现等 操作。在APP首页可以查看数字货币的行情和交易深度。在"资产"页面可以查看 自己的数字货币资产和交易记录。

点击"关于",可以查看Bitget的服务协议、隐私政策等;点击"联系我们",可 以提交您的意见和建议。

 Bitget APP是一款方便用户进行数字货币交易的工具,用户可以在手机上随时随 地进行交易。下载和安装Bitget APP非常简单,只需要在应用商店搜索或者在官网 上下载即可。注册和登录Bitget账号后,用户可以进行数字货币的交易、充值、提 现等操作。